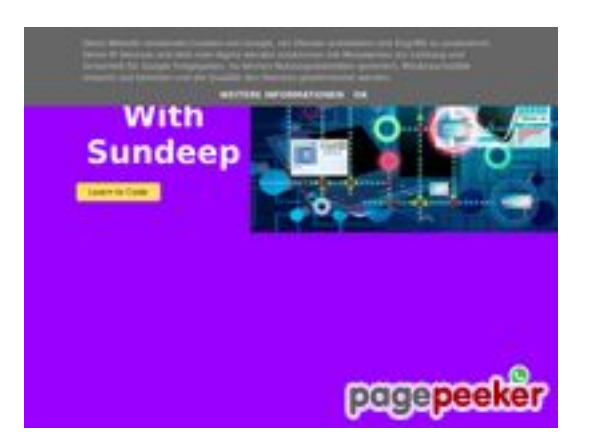

#### **Webside score b.codewithsundeep.com**

Genereret September 22 2022 15:43 PM

**Scoren er 50/100**

#### **SEO Indhold**

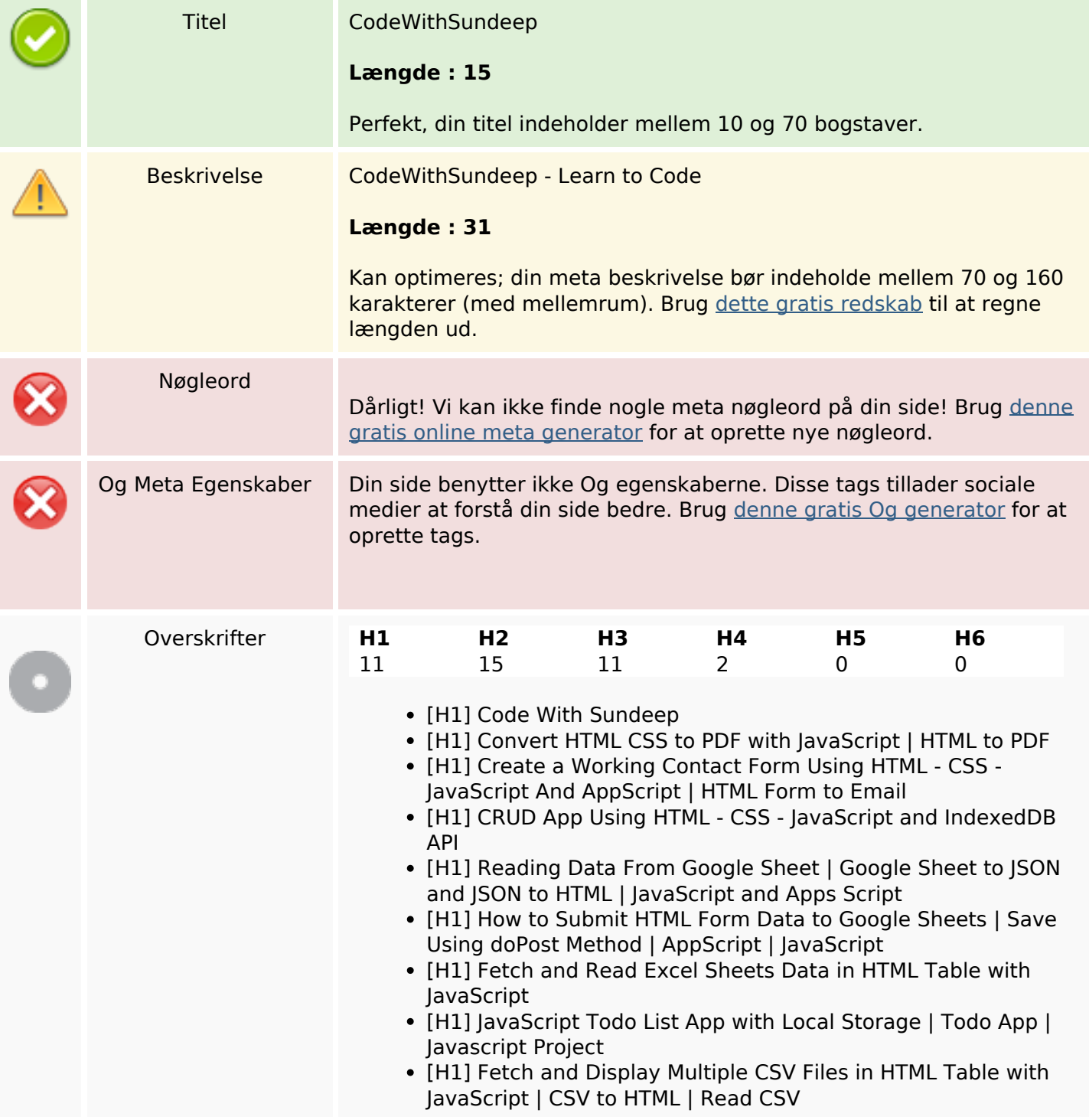

### **SEO Indhold**

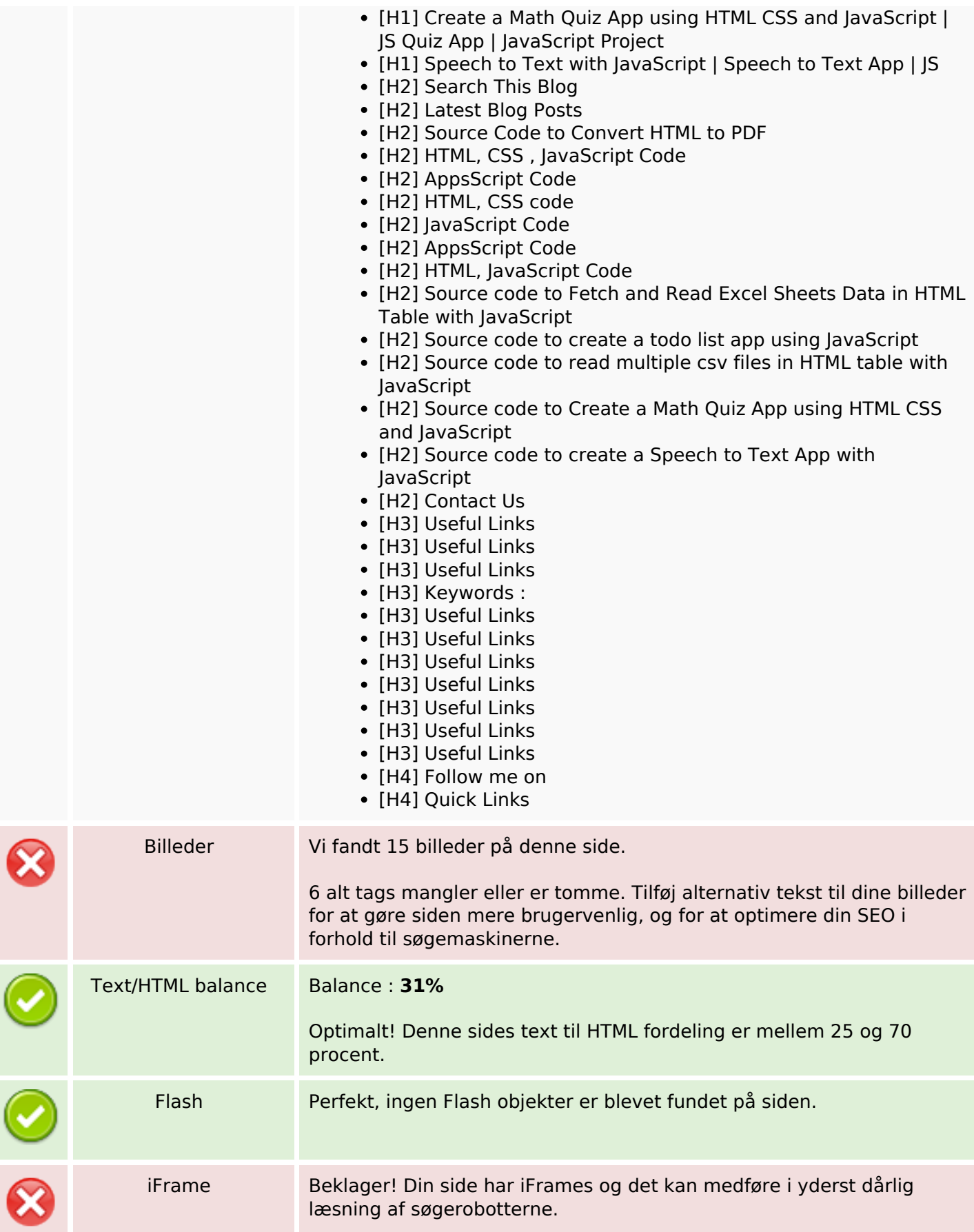

### **SEO Links**

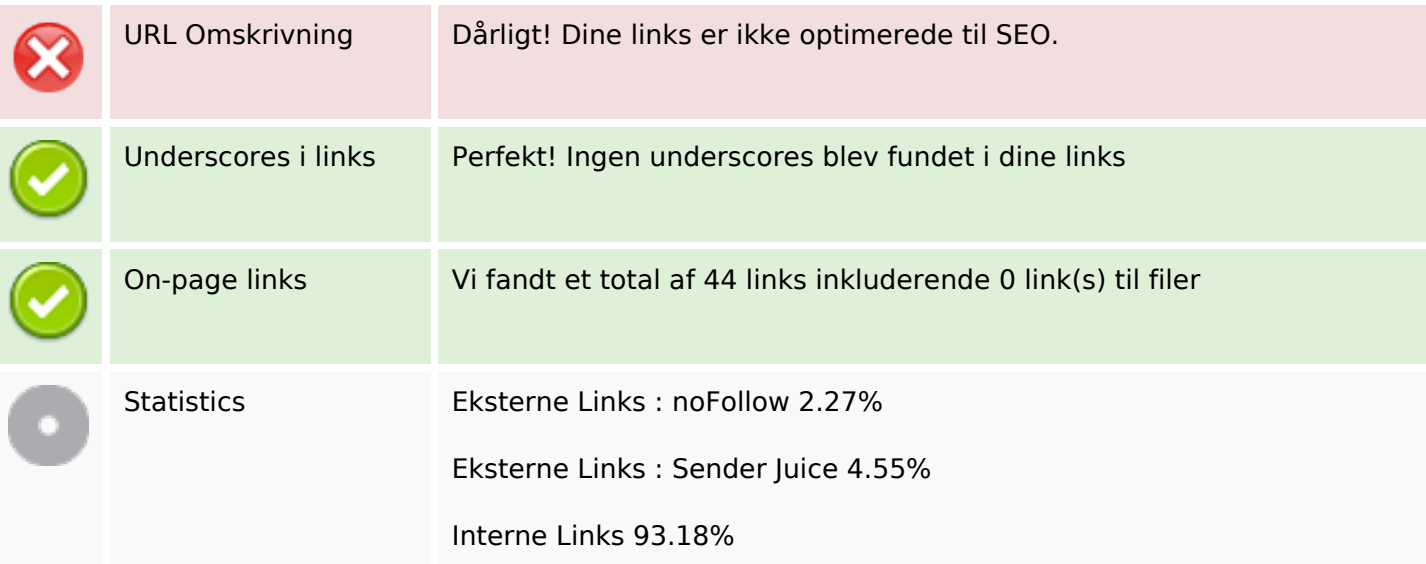

# **On-page links**

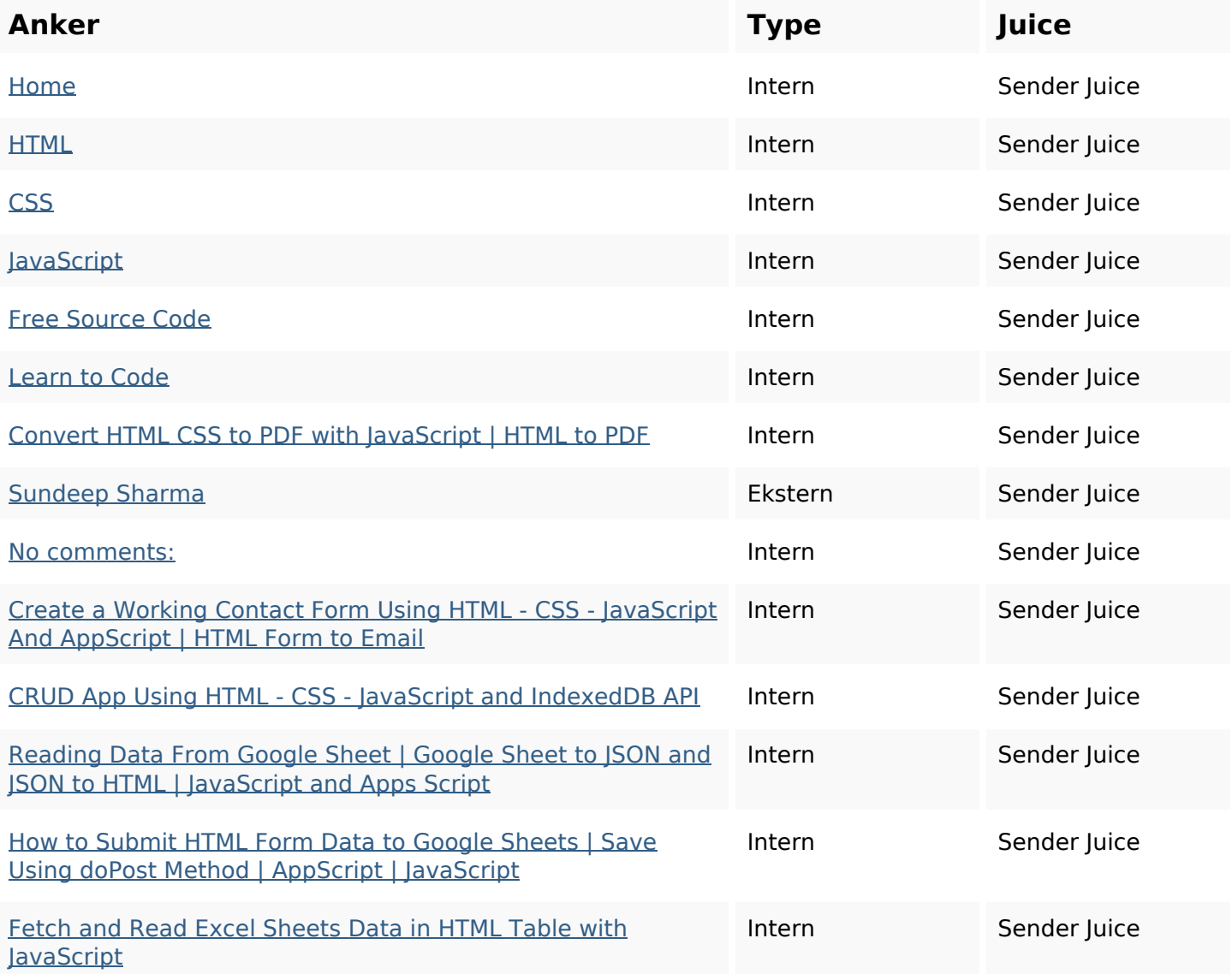

# **On-page links**

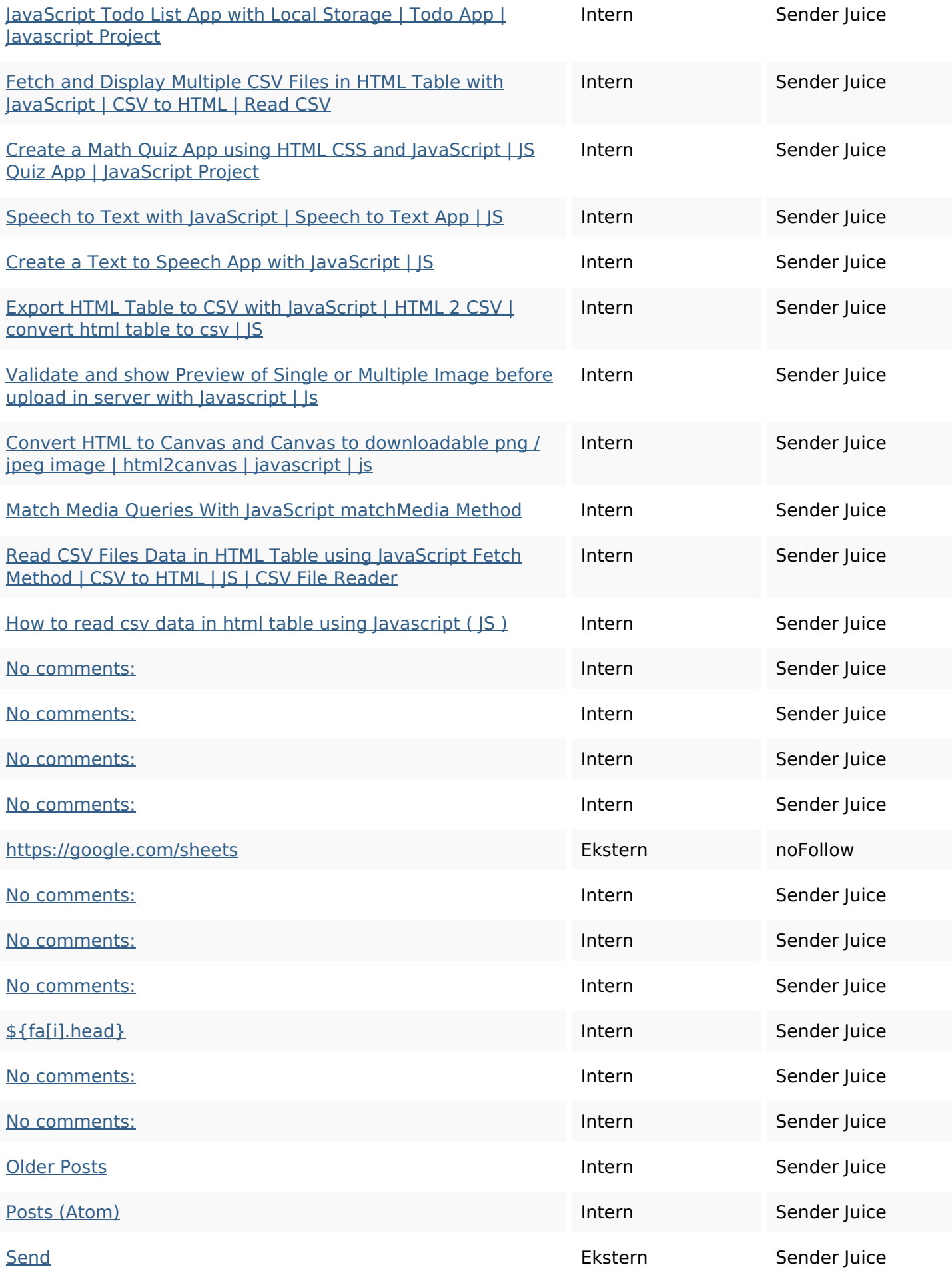

## **On-page links**

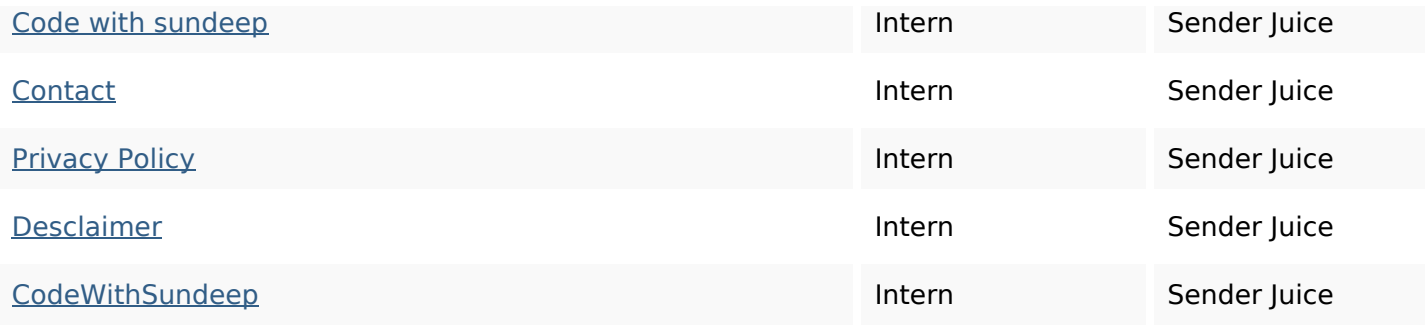

#### **SEO Nøgleord**

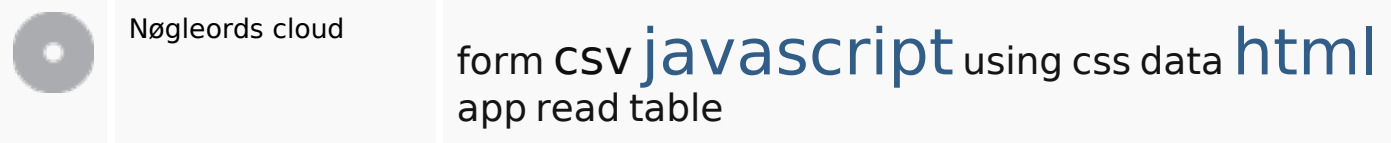

## **Nøgleords balance**

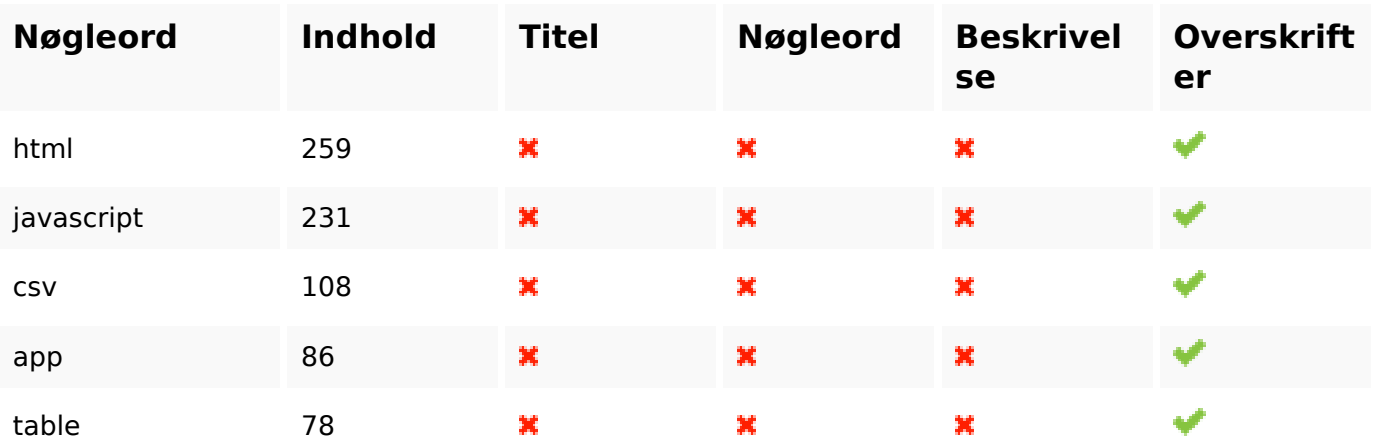

#### **Brugervenlighed**

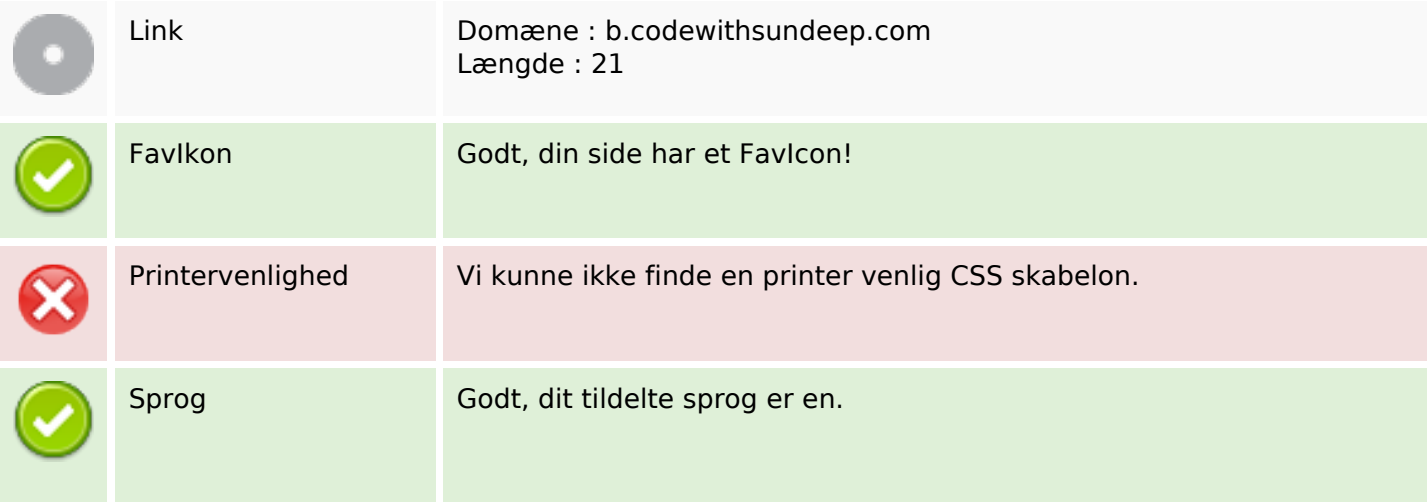

#### **Brugervenlighed**

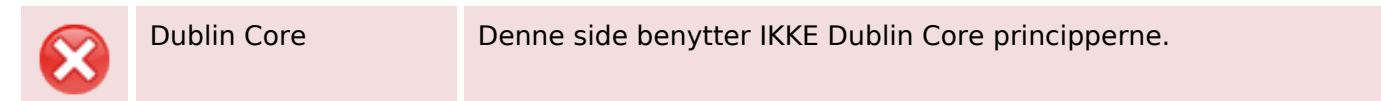

#### **Dokument**

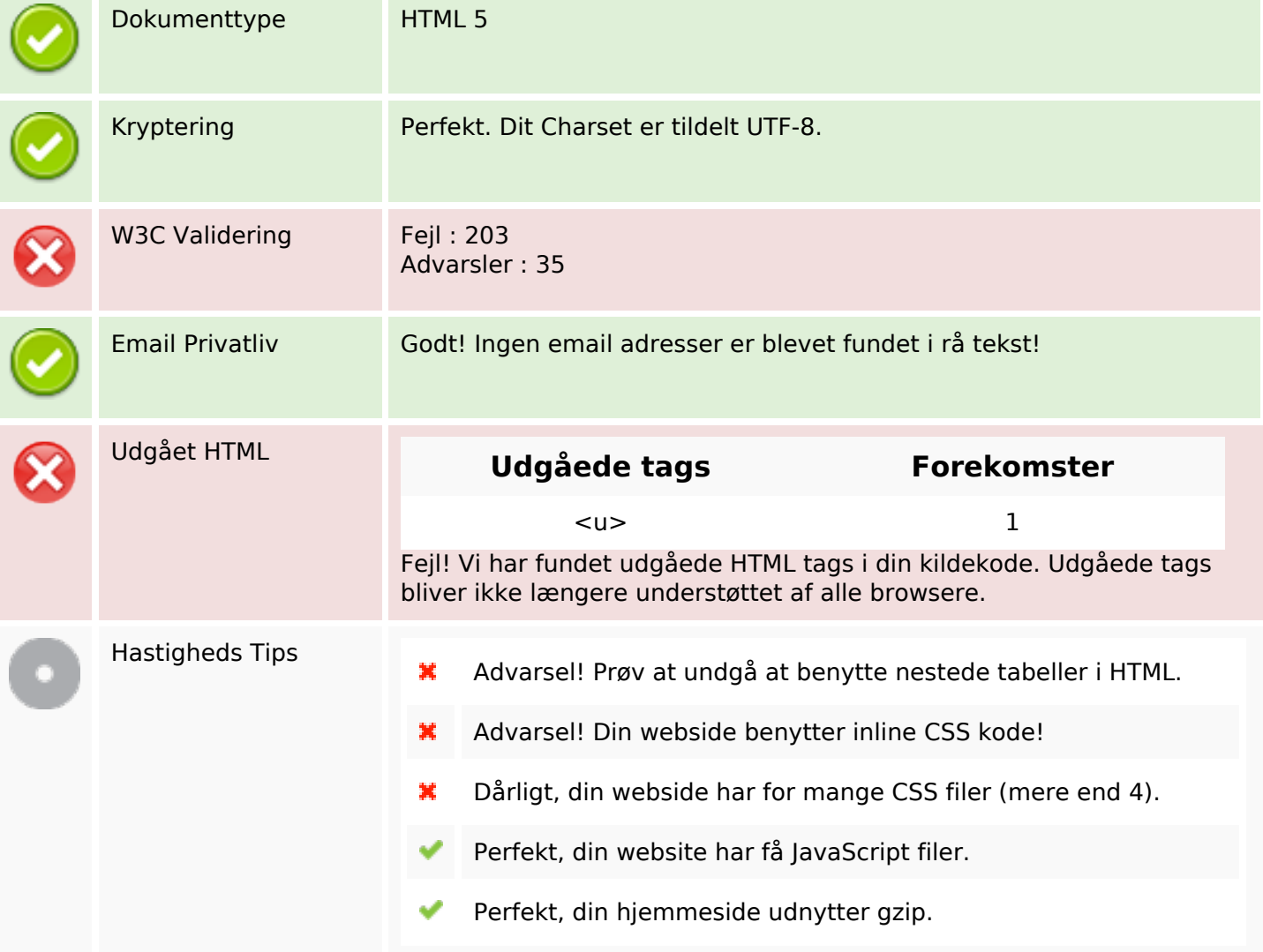

#### **Mobil**

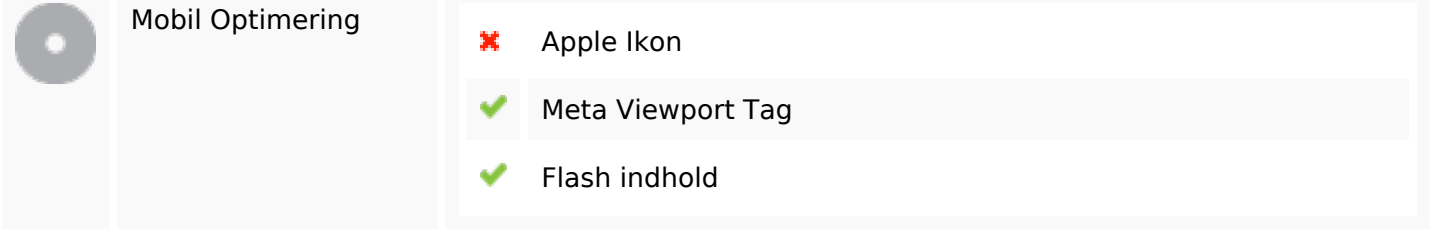

# **Optimering**

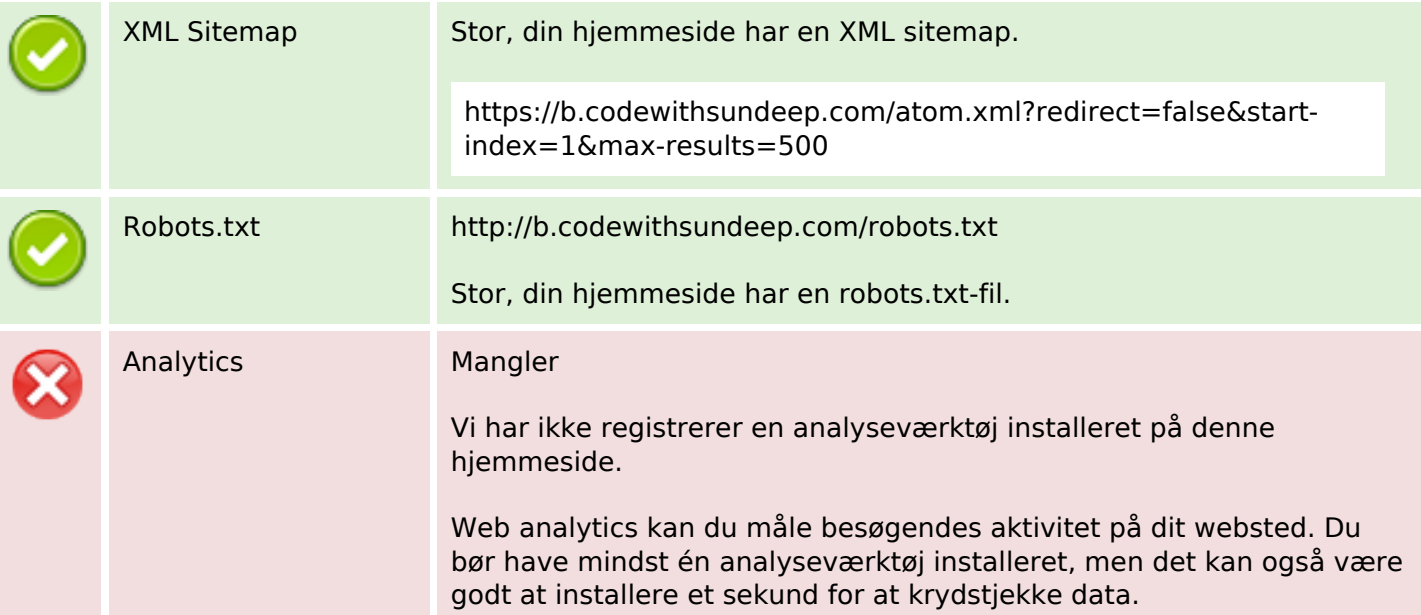